# **CH VIII Horaires, durées et vitesses**

### **I) Calculer une durée ou un horaire**

### Attention :

Pour calculer une durée ou un horaire, il n'est pas judicieux de poser l'opération en colonne, car cette technique est adaptée à la base 10 (dix dixièmes = une unité), mais pas à la base 60 (60 secondes = 1 minute)

### Exemples :

*a) Un train part à 6h45 et son trajet dure 1h35. A quelle heure arrive-t-il ?* **On peut travailler par découpage avec les heures entières (évite de dépasser 60 min)**

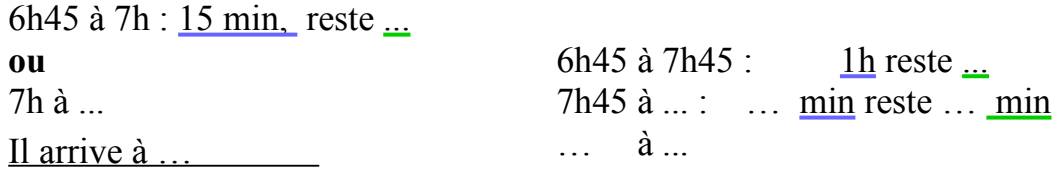

*b) Un autre train arrive à 11h25 après un trajet de 2h40. A quelle heure est-il parti ?*

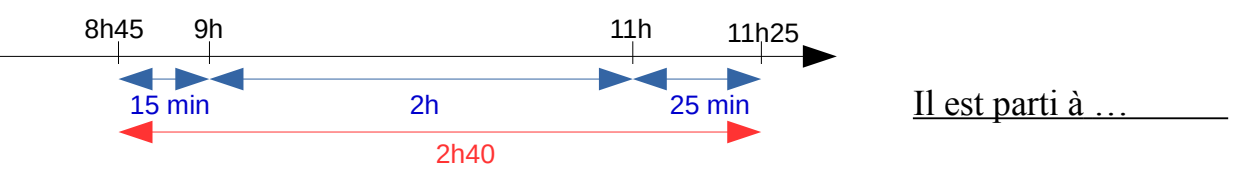

*c) Une voiture part à 7h30 et arrive à 11h14. Combien de temps à duré son trajet ?*  $7h30$  à  $8h$   $\cdot$ 

8h à 11h : ...

11h à 11h14 : ... Durée du parcours : ... h ... min

## **II) Conversions**

1) Convertir en minutes

*Convertir 4 h en minutes et 3 h 17 min en minutes.*  $4 h = ... min$ 

 $3h 17 \text{ min} = ... \text{ min} + 17 \text{ min} = ... \text{ min}$ 

**Pour convertir des heures en minutes, on multiplie par 60.**

2) Convertir en heures (heures décimales)

*Un film dure 135 minutes. Exprimer cette durée en heures.*

 $135 \cdot 60 =$ 

La durée du film est de 2,25 heures.

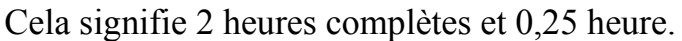

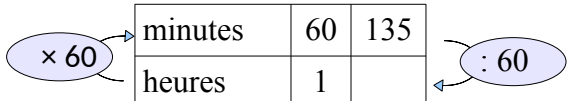

minutes  $\vert$  60

heures  $1 \mid 4$  $\times 60$   $1$   $1$   $1$   $2$   $\leq 60$ 

**Pour convertir des minutes en heures, on divise par 60. On obtient fréquemment des nombres décimaux.**

Dans la vie courante, on évite d'utiliser cette unité mais elle est utile dans certains exercices avec calculs de vitesse notamment

 **0,25 heure = ¼ heure = 15 minutes** 

### 3) Convertir en heures et minutes

*Un film dure 200 minutes. Exprimer cette durée en heures et minutes.*

**Pour convertir en heures et minutes, on peut effectuer une division euclidienne.**

```
200 \, 160... ... heures ... minutes
...
```
### **III) Initiation aux calculs de vitesses**

### 1) présentation

Un piéton parcourt 9 km en 2 heures.

On peut assez facilement trouver quelle était sa vitesse en km/h. En effet s'il fait ... km en … heures, c'est comme s'il faisait ... km en ... heure.

### **Sa vitesse MOYENNE est donc de … km/h.**

*Cela ne veut pas dire qu'il est toujours exactement à 4,5 km/h, mais que sa vitesse est en moyenne de 4,5 km/h. Il a pu s'arrêter, accélérer par moments et ralentir à d'autres.*

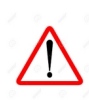

Quand on travaille avec des vitesses moyennes, on peut utiliser un tableau de proportionnalité en indiquant comme grandeurs : **la distance et le temps**. JAMAIS DE LIGNE VITESSE ! **Attention aux unités !**

2) exemples

a) cas facile :

Une voiture roule à la vitesse moyenne de 80 km/h. Combien de temps met-elle pour parcourir 220 km ?

On peut utiliser un tableau avec distance et temps. On peut travailler avec le temps en heures ou en minutes.

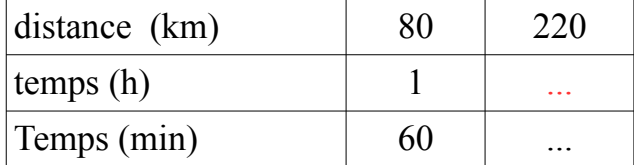

 $\rightarrow$  Elle met … heures ou … minutes ou encore … h et … min

b) cas plus compliqué :

En kayak, Rémi parcourt 85 m en 20 secondes. Quelle est sa vitesse moyenne ?

• On peut facilement calculer sa vitesse en m/s.

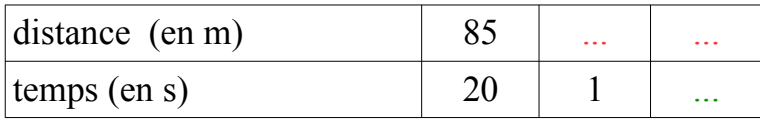

 $\rightarrow$  Rémi a parcouru … m en 1 seconde, sa vitesse moyenne est donc de … m/s.

- Pour calculer sa vitesse en km/h, il faut connaître la distance parcourue en 1h  $1h = 60$  min = 3600 sec.
- $\rightarrow$  Rémi a parcouru … m en 1 heure, sa vitesse moyenne est de … km/h.